13/06/2024, 11:58 SEI/TRE-MT - 0759866 - Termo de Apostila

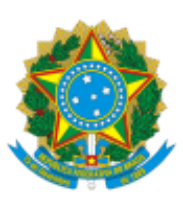

## TRIBUNAL REGIONAL ELEITORAL DE MATO GROSSO

Av. Historiador Rubens de Mendonça, 4750 - Bairro Centro Político e Administrativo - CEP 78049-941 - Cuiabá - MT - http://www.tremt.jus.br/

## **TERMO DE APOSTILA Nº 2**

## **CONTRATO Nº 32/2022**

SEI Nº 03852.2024-3

1. **ESPÉCIE**: Termo de Apostila expedido pelo TRE-MT em favor do Locador, Senhor **Magno Alves Ribeiro,** cujo objeto é a locação de um imóvel no município de Tangará da Serra/MT, vinculado ao Contrato nº 32/2022, cujo objeto é a locação de um imóvel para funcionamento do Cartório Eleitoral da 19ª Zona Eleitoral, no município de Tangará da Serra/MT.

2. **OBJETO**: Reajuste do valor do mensal da locação do imóvel que abriga o Cartório da 19ª Zona Eleitoral - Tangará da Serra/MT, dos atuais R\$ 5.521,79 (cinco mil quinhentos e vinte e um reais e setenta e nove centavos) para **R\$ 5.725,43** (cinco mil setecentos e vinte e cinco reais e quarenta e três centavos), referente ao 2º (segundo) reajuste contratual a que faz jus o Locador, com efeitos a partir de **11/05/2024**, conforme IPCA acumulado no período de maio/2023 a abril/2024 - índice: 3,69% (três inteiros e sessenta e nove centésimos porcento).

3. **FUNDAMENTO LEGAL:** art. 65, § 8º, da Lei nº 8.666/1993.

4. Os valores acima estão de acordo com a memória de cálculo estampada na Informação nº 041/2024/SCONT (ID 0749532) e Decisão Diretorial (ID 0757793), que fazem parte integrante deste Termo de Apostila.

> **Mauro Sérgio Rodrigues Diogo** Diretor-Geral do TRE-MT

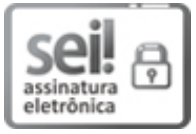

Documento assinado eletronicamente por **MAURO SERGIO RODRIGUES DIOGO**, **DIRETOR-GERAL**, em 12/06/2024, às 17:07, conforme art. 1º, III, "b", da Lei 11.419/2006.

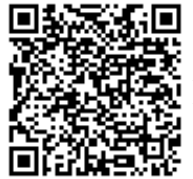

A autenticidade do documento pode ser conferida no link "[Verificador](http://sei.tre-mt.jus.br/sei/controlador_externo.php?acao=documento_conferir&id_orgao_acesso_externo=0) " informando o código verificador **0759866** e o código CRC **3D431653**.

03852.2024-3 0759866v3